# Mip-Splatting Alias-free 3D Gaussian Splatting

Zehao Yu<sup>1,2</sup> Anpei Chen<sup>1,2</sup> Binbin Huang<sup>3</sup> Torsten Sattler<sup>4</sup> Andreas <sup>1</sup>University of Tübingen <sup>2</sup>Tübingen AI Center <sup>3</sup>ShanghaiTech University 4Czech Technical University in Prague

https://github.com/autonomousvision/mip-splatting

# **Motivation**

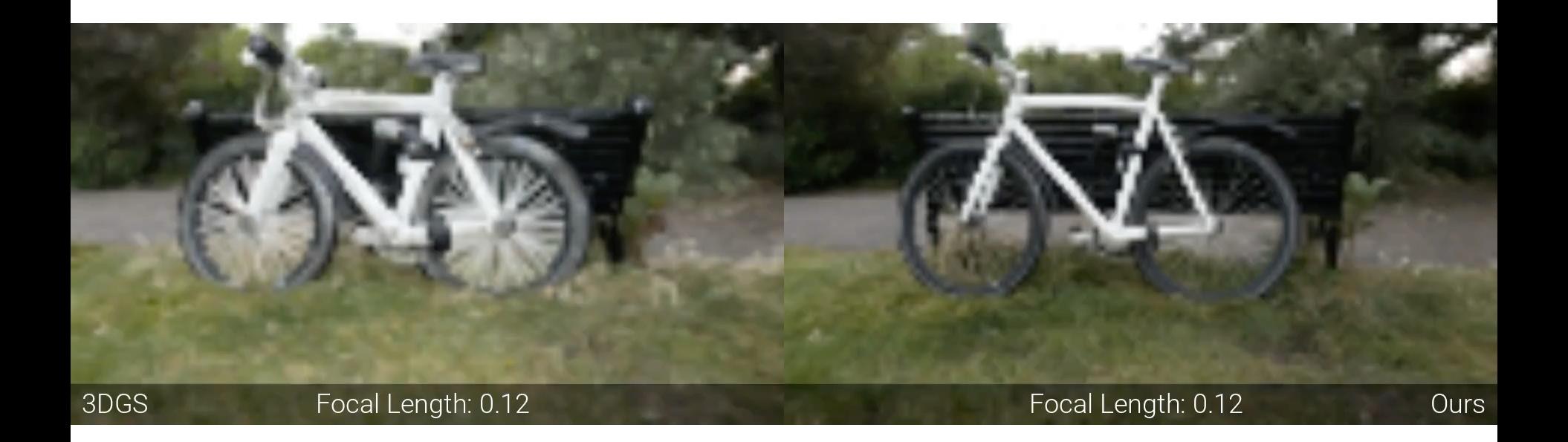

### **Motivation**

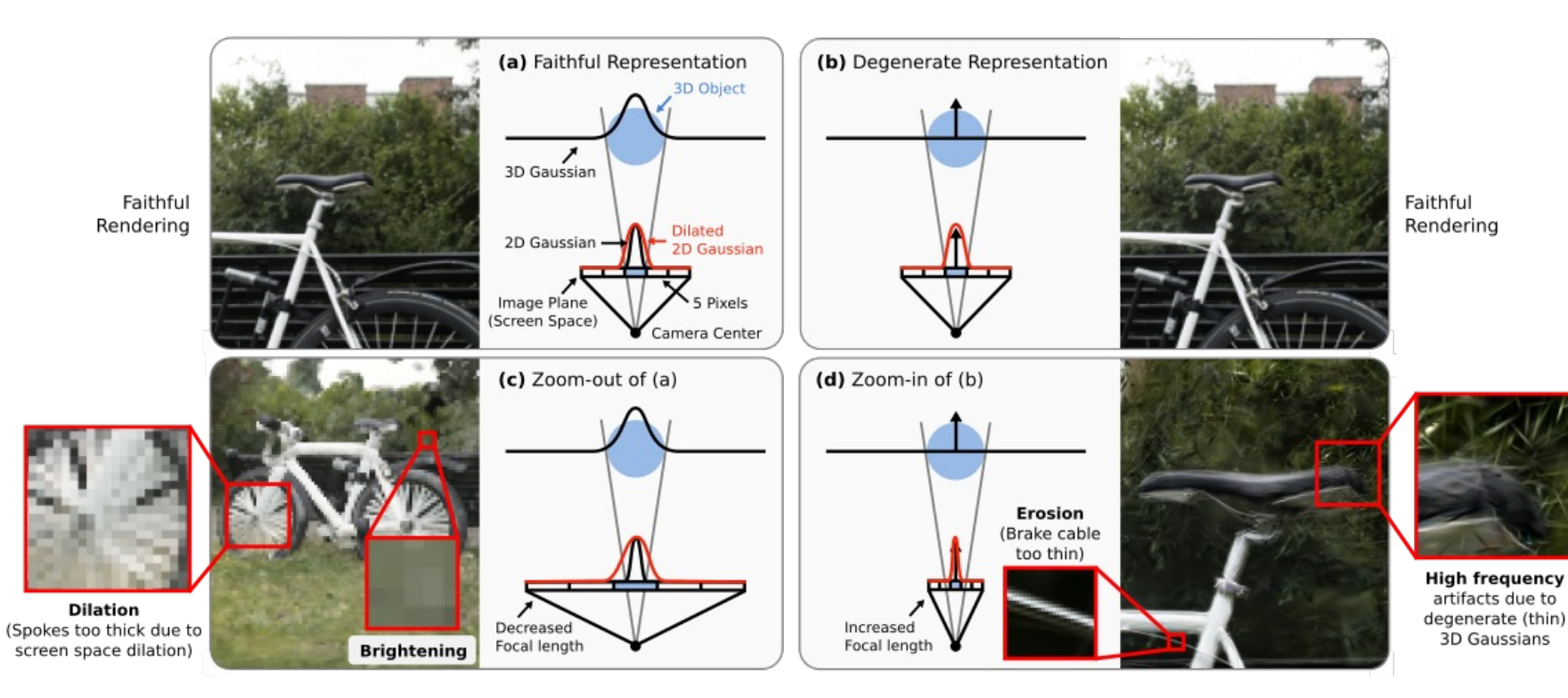

## Mip-Splatting - 3D Smoothing filter

- 1. applied in world space before projection
- 2. determine the size by the training images
- 3. It can be fused to the representation after training

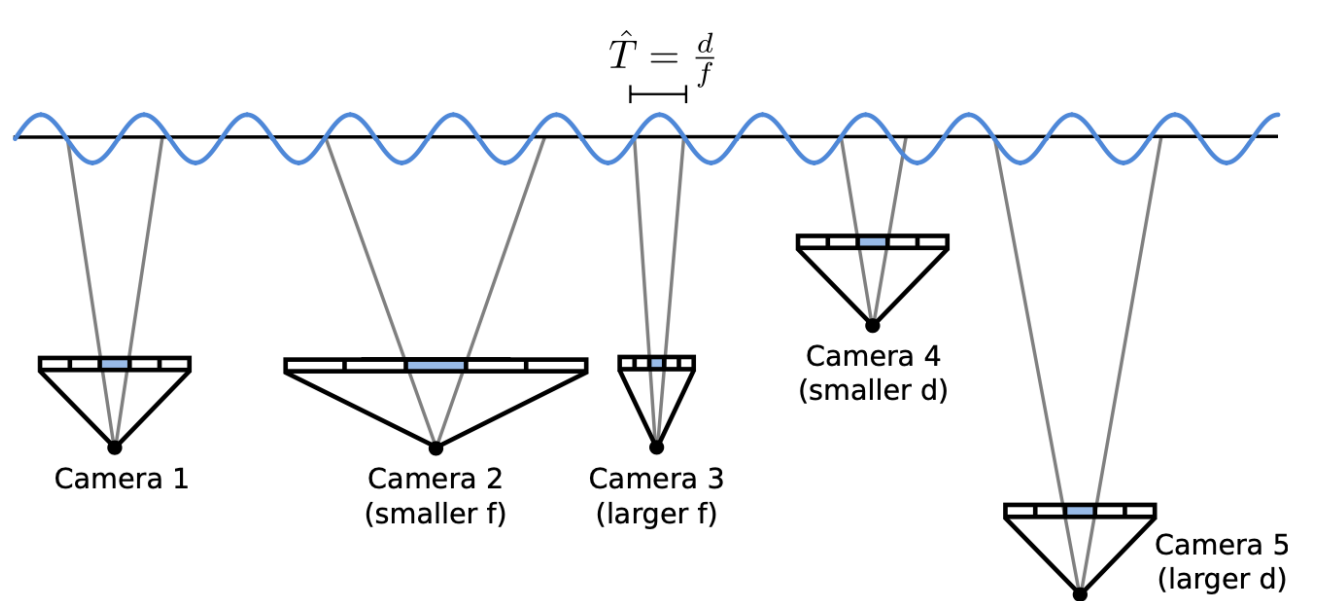

## **Results**

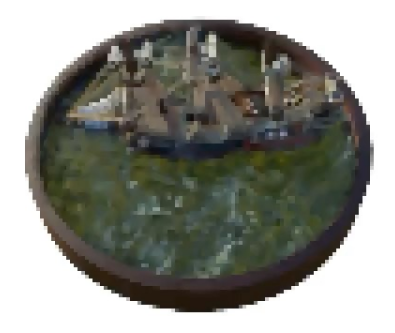

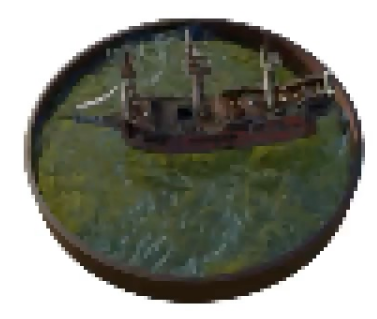

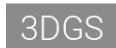

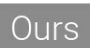

#### **Results**

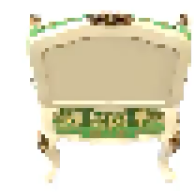

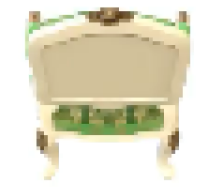

Ours w/o 2D Mip Filter

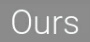

## Mip-Splatting – 2D Mip Filter

● using 2D Gaussian filter to simulate the physical box filter in imaging process

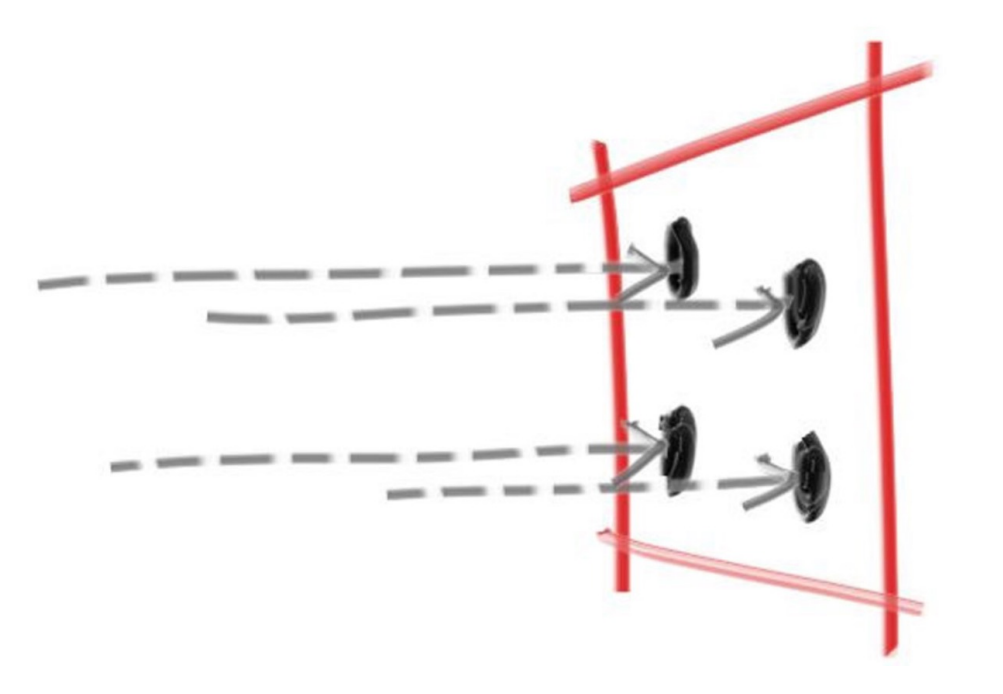

#### **Results**

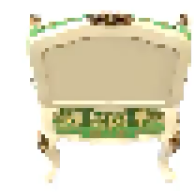

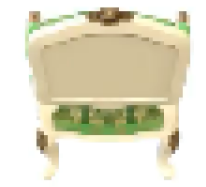

Ours w/o 2D Mip Filter

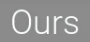

Online Viewer

https://niujinshuchong.github.io/mip-splatting-demo/